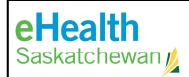

## IT Testing Utilities Account Request Form

Call the Service Desk 1-888-316-7446 (local 306-337-0600) if you are unclear about any fields below The Service Desk will complete the request within five business days from receiving the request.

| Return to: Fax Number: 30<br>Email: servicedesk@eheal                                                                                                    |            | ·                                                                     |          |
|----------------------------------------------------------------------------------------------------|------------|-----------------------------------------------------------------------|----------|
| User Information                                                                                                    |            |                                                                       |          |
| Type of request (check one):                                                                                                    | ☐ New User | ☐ Change in User Access                                               | ☐ Remove |
| User's Full Name (printed):                                                                                                    |            | Work Phone #:                                                         |          |
| Organization Name:                                                                                                    |            | Facility:                                                             |          |
| Email Address:                                                                                                    |            | Working Title:                                                        |          |
| User ID (from your network/<br>eHealth Account):                                                                                                    |            | ,                                                                     |          |
| OpenText/HP ALM Project<br>(name of authorized<br>Program/Application Group):                                                                                                    |            | OpenText/HP ALM<br>Role<br>(Access Level required<br>see link below): | ,        |
| Access Level List and Descriptions: <a href="https://www.ehealthsask.ca/forms/Forms/IT-Testing-Access-Levels.pdf">https://www.ehealthsask.ca/forms/Forms/IT-Testing-Access-Levels.pdf</a>                                                                                                    |            |                                                                       |          |
| <ul> <li>OpenText/HP Application Lifecycle Managment (ALM) User Roles &amp; Responsibilities</li> <li>Users are responsible for ensuring that the use of testing data is on a need-to-know basis for the purpose of their health care work and it is in accordance with their health organization's policies and procedures and HIPA.</li> <li>Users must be authorized by an Authorized Approver within an Approved Organization.</li> <li>A User is identified and authenticated by an Authorized Approver to view and use testing data. The Approved Organization and the Approver are accountable for actions of the User.</li> <li>Users who are viewing data within the abovementioned testing utilities are responsible for selecting the correct person from the candidate list and for protecting the information from use for purposes other than health care delivery.</li> <li>Note:         <ul> <li>User access is audited.</li> <li>Inappropriate use of the abovementioned testing utilities shall be reported to the eHealth Saskatchewan's Chief Privacy Officer.</li> <li>Any violation of privacy legislation will be investigated and addressed.</li> </ul> </li> </ul> |            |                                                                       |          |
| Service Authorization                                                                                                    |            |                                                                       |          |
| Requester (Manager/Supervisor Name:  (Please Print)                                                                                                    | ·)         |                                                                       |          |
| Signature                                                                                                    |            |                                                                       | //MM/DD) |